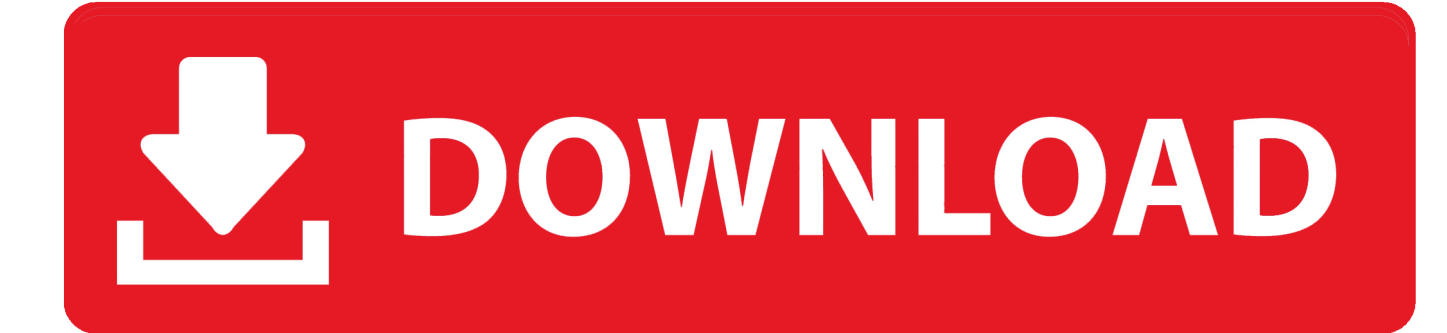

[Gaussview Linux](http://tweeat.com/17l279)

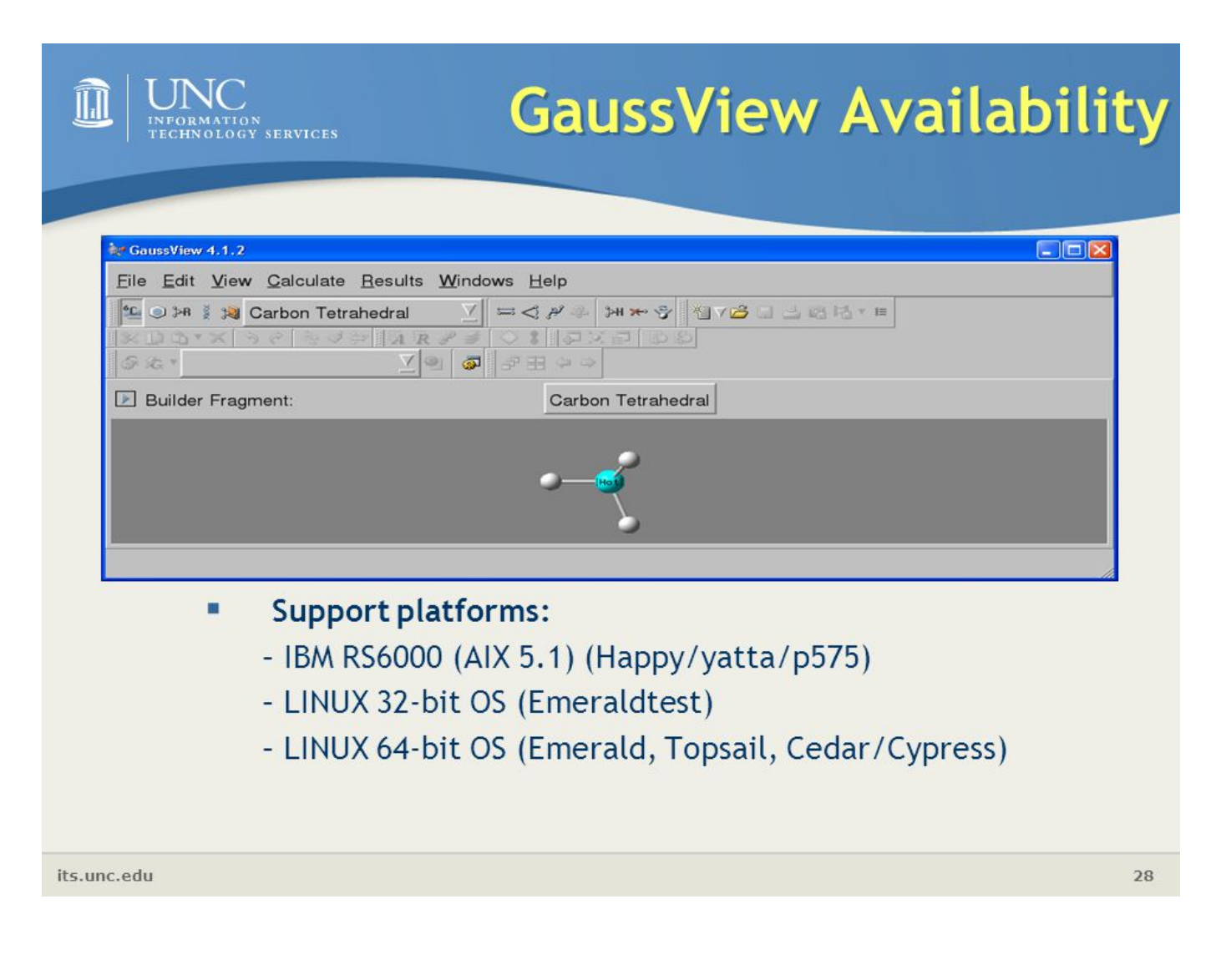

[Gaussview Linux](http://tweeat.com/17l279)

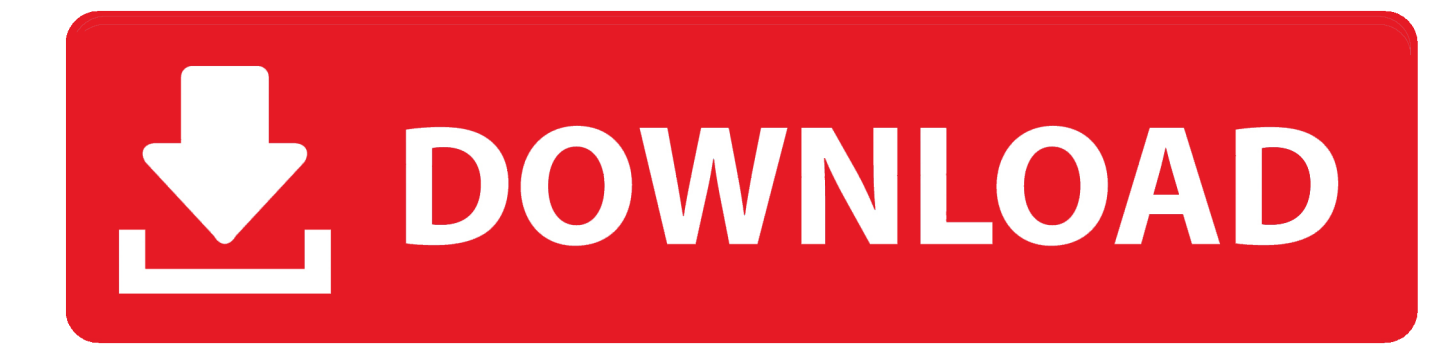

I Currently installed GaussView software on an HP workstation xw4100 OS RedHat Linux 7.3 Issuing "gv" on the command line brings up.. If you are on a local managed Linux workstation or local compute server then Gaussview 5 is bundled with the Gaussian 03 and Gaussian 09 programs on those .... Gaussview 6 supported computers. Gaussview linux free download, gaussview linux free download. Figure 1 interface for gauss, windows version. Visualizing .... GaussView is a graphical user interface for constructing molecular ... of the interactive or frisco nodes from windows, mac, or linux desktops.. I have Gaussian (G09) for Linux, but not gaussview5. What are some alternatives to guassview, to view Gaussian output files? software- .... GaussView - GaussView is a graphical interface for Gaussian and what it produces including structures, molecules, reactions etc.. EasyPeasy 1.0 is a linux distribution based on Ubuntu 8.10 which is optimized for netbook (i.e. Asus EeePC, Acer aspire one, etc.).. From http://www.gaussian.com/g\_tech/gv5ref/intro.htm: "GaussView is ... Please do not run GaussView directly on the login node. ... 64-bit Linux.. Preliminary Steps. You must install either the Gaussian 16 program or the Gaussian 16 utilities before instaling GaussView. Insert the program DVD and follow .... Gaussview 5 for Mac and Linux is now freely available to researchers in. Chemistry as the graduate education office and computer office have .... GaussView is the graphical interface used with Gaussian. It aids in the creation of input ... Platforms: Windows, Mac, Linux; Version: Gaussian 9/GaussView 5 .... I've scoured the Internet for the better part of a day and I can't find a single... charitable.. download or torrent for Gaussview. Can any of you chemistry gods help .... GROK Knowledgebase is Louisiana State University's online support environment.. Command: GaussView, gv file name optional (requires X11 forwarding) ... On Mac and Linux this means connecting with "ssh -X" instead of just "ssh". See X11 .... Building with GaussView: • Instead of typing all the coordinates, theory, basis set, etc., we can use GaussView. • The calculation is specified by pointing and .... I am having a major problem running Gaussview 3.09 (a quantum chemistry tool) on Ubuntu Gusty. As I only have the binaries, recompiling is .... Gaussian 16 binaries have been installed in /sw/linux/gaussian/g16. To be able to use it on the thinc cluster please set the following environment variables in .... GaussView ... The windows version is less efficient than the linux one. .... guide me through the Gaussian 09 installation on Linux operating system (Linux OS)?.. Can someone guide me through the Gaussian 09 installation on Linux operating system (Linux OS)?. I want to install Linux09 on Linux operating system. Linux.. The GaussView interface features include easy Gaussian calculation set up and ... To run this software interactively in a Linux environment run the commands:. 490e5e6543